# **pep517**

**Jul 31, 2021**

## Contents:

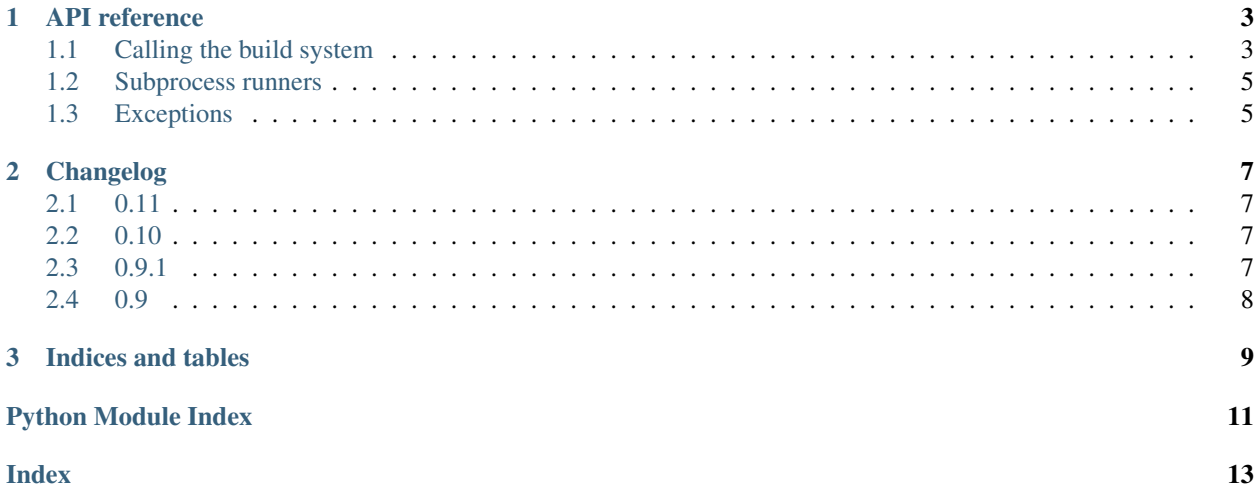

<span id="page-4-0"></span>This package provides an API to call the hooks defined in [PEP 517](https://www.python.org/dev/peps/pep-0517).

# CHAPTER 1

#### API reference

#### <span id="page-6-3"></span><span id="page-6-1"></span><span id="page-6-0"></span>**1.1 Calling the build system**

```
class pep517.Pep517HookCaller(source_dir, build_backend, backend_path=None, runner=None,
                                    python_executable=None)
```
A wrapper around a source directory to be built with a PEP 517 backend.

#### **Parameters**

- **source\_dir** The path to the source directory, containing pyproject.toml.
- **build\_backend** The build backend spec, as per PEP 517, from pyproject.toml.
- **backend\_path** The backend path, as per PEP 517, from pyproject.toml.
- **runner** A callable that invokes the wrapper subprocess.
- **python\_executable** The Python executable used to invoke the backend

The 'runner', if provided, must expect the following:

- cmd: a list of strings representing the command and arguments to execute, as would be passed to e.g. 'subprocess.check\_call'.
- cwd: a string representing the working directory that must be used for the subprocess. Corresponds to the provided source\_dir.
- extra\_environ: a dict mapping environment variable names to values which must be set for the subprocess execution.

```
get_requires_for_build_sdist(config_settings=None)
```
Identify packages required for building a wheel

Returns a list of dependency specifications, e.g.:

["setuptools >= 26"]

This does not include requirements specified in pyproject.toml. It returns the result of calling the equivalently named hook in a subprocess.

#### <span id="page-7-1"></span>**get\_requires\_for\_build\_wheel**(*config\_settings=None*)

Identify packages required for building a wheel

Returns a list of dependency specifications, e.g.:

 $\lceil$  "wheel >=  $0.25$ ", "setuptools"]

This does not include requirements specified in pyproject.toml. It returns the result of calling the equivalently named hook in a subprocess.

#### **get\_requires\_for\_build\_editable**(*config\_settings=None*)

Identify packages required for building an editable wheel

Returns a list of dependency specifications, e.g.:

["wheel  $>= 0.25"$ , "setuptools"]

This does not include requirements specified in pyproject.toml. It returns the result of calling the equivalently named hook in a subprocess.

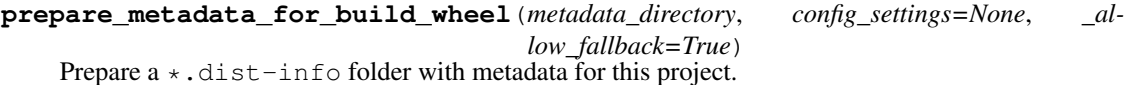

Returns the name of the newly created folder.

If the build backend defines a hook with this name, it will be called in a subprocess. If not, the backend will be asked to build a wheel, and the dist-info extracted from that (unless \_allow\_fallback is False).

#### **prepare\_metadata\_for\_build\_editable**(*metadata\_directory*, *config\_settings=None*, *\_al-*

*low\_fallback=True*)

Prepare  $a \star$ . dist-info folder with metadata for this project.

Returns the name of the newly created folder.

If the build backend defines a hook with this name, it will be called in a subprocess. If not, the backend will be asked to build an editable wheel, and the dist-info extracted from that (unless \_allow\_fallback is False).

#### **build\_sdist**(*sdist\_directory*, *config\_settings=None*)

Build an sdist from this project.

Returns the name of the newly created file.

This calls the 'build\_sdist' backend hook in a subprocess.

**build\_wheel**(*wheel\_directory*, *config\_settings=None*, *metadata\_directory=None*) Build a wheel from this project.

Returns the name of the newly created file.

In general, this will call the 'build\_wheel' hook in the backend. However, if that was previously called by 'prepare\_metadata\_for\_build\_wheel', and the same metadata\_directory is used, the previously built wheel will be copied to wheel directory.

#### **build\_editable**(*wheel\_directory*, *config\_settings=None*, *metadata\_directory=None*) Build an editable wheel from this project.

Returns the name of the newly created file.

<span id="page-7-0"></span>In general, this will call the 'build\_editable' hook in the backend. However, if that was previously called by 'prepare\_metadata\_for\_build\_editable', and the same metadata\_directory is used, the previously built wheel will be copied to wheel directory.

```
subprocess_runner(runner)
```
A context manager for temporarily overriding the default subprocess runner.

### <span id="page-8-0"></span>**1.2 Subprocess runners**

These functions may be provided when creating [Pep517HookCaller](#page-6-2), or to [Pep517HookCaller.](#page-7-0) [subprocess\\_runner\(\)](#page-7-0).

- pep517.**default\_subprocess\_runner**(*cmd*, *cwd=None*, *extra\_environ=None*) The default method of calling the wrapper subprocess.
- pep517.**quiet\_subprocess\_runner**(*cmd*, *cwd=None*, *extra\_environ=None*) A method of calling the wrapper subprocess while suppressing output.

## <span id="page-8-1"></span>**1.3 Exceptions**

- **exception** pep517.**BackendUnavailable**(*traceback*) Will be raised if the backend cannot be imported in the hook process.
- **exception** pep517.**BackendInvalid**(*backend\_name*, *backend\_path*, *message*) Will be raised if the backend is invalid.
- **exception** pep517.**HookMissing**(*hook\_name*) Will be raised on missing hooks.
- **exception** pep517.**UnsupportedOperation**(*traceback*) May be raised by build\_sdist if the backend indicates that it can't.

# CHAPTER 2

## Changelog

#### <span id="page-10-1"></span><span id="page-10-0"></span>**2.1 0.11**

- Support editable hooks [\(PEP 660\)](https://www.python.org/dev/peps/pep-0660/).
- Use the TOML 1.0 compliant tomli parser module on Python 3.6 and above.
- Ensure TOML files are always read as UTF-8.
- Switch CI to Github actions.

### <span id="page-10-2"></span>**2.2 0.10**

- Avoid shadowing imports such as colorlog in the backend, by moving the \_in\_process.py script into a separate subpackage.
- Issue warnings when using the deprecated pep517.build and pep517.check modules at the command line. See the [PyPA build project](https://github.com/pypa/build) for a replacement.
- Allow building with flit\_core 3.x.
- Prefer the standard library unittest.mock to mock for tests on Python 3.6 and above.

#### <span id="page-10-3"></span>**2.3 0.9.1**

• Silence some static analysis warnings.

## <span id="page-11-0"></span>**2.4 0.9**

- Deprecated the higher level API which handles creating an environment and installing build dependencies. This was not very complete, and the [PyPA build project](https://github.com/pypa/build) is designed for this use case.
- New python\_executable parameter for [Pep517HookCaller](#page-6-2) to run hooks with a different Python interpreter.
- Fix for locating the script to run in the subprocess in some scenarios.
- Fix example in README to get build-backend correctly.
- Created [documentation on Read the Docs](https://pep517.readthedocs.io/en/latest/index.html)
- Various minor improvements to testing.

# CHAPTER 3

Indices and tables

- <span id="page-12-0"></span>• genindex
- modindex
- search

Python Module Index

<span id="page-14-0"></span>p pep517, [3](#page-6-0)

#### Index

#### <span id="page-16-0"></span>B

```
BackendInvalid, 5
BackendUnavailable, 5
build_editable() (pep517.Pep517HookCaller
       method), 4
build_sdist() (pep517.Pep517HookCaller method),
       4
build_wheel() (pep517.Pep517HookCaller method),
       4
```
# D

default\_subprocess\_runner() (*in module pep517*), [5](#page-8-2)

# G

```
get_requires_for_build_editable()
       (pep517.Pep517HookCaller method), 4
get_requires_for_build_sdist()
       (pep517.Pep517HookCaller method), 3
get_requires_for_build_wheel()
       (pep517.Pep517HookCaller method), 4
```
# H

HookMissing, [5](#page-8-2)

### P

```
pep517 (module), 3
Pep517HookCaller (class in pep517), 3
prepare_metadata_for_build_editable()
        (pep517.Pep517HookCaller method), 4
prepare_metadata_for_build_wheel()
        (pep517.Pep517HookCaller method), 4
Python Enhancement Proposals
   PEP 517, 1
```
## Q

quiet\_subprocess\_runner() (*in module pep517*), [5](#page-8-2)

subprocess\_runner() (*pep517.Pep517HookCaller method*), [4](#page-7-1)

#### $\cup$

S

UnsupportedOperation, [5](#page-8-2)